## Traffic Lights

- The lights change rather quickly on this (2 seconds). That's to make it easier to see the cycle.
- You could easily change them to a slower time.

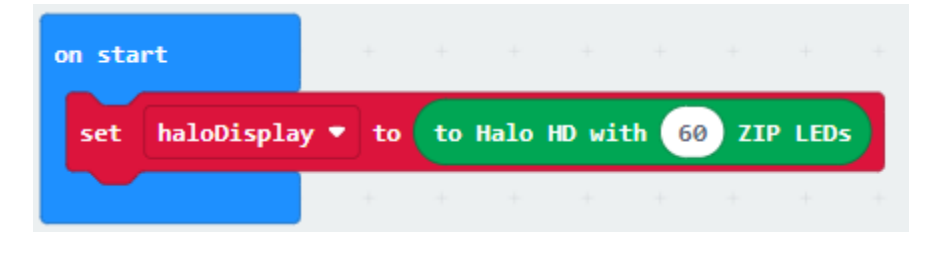

This changes the light to red.

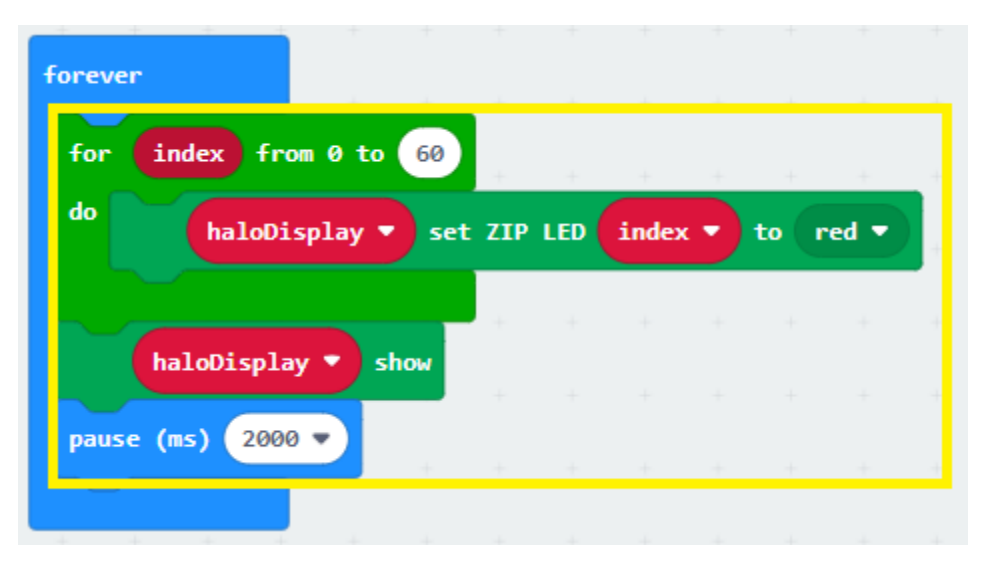

Add sections for yellow and green. You will need to

copy the code in box above and make some changes.